Plot Control Commands ... LABEL SIZE

# ... LABEL SIZE

#### **PURPOSE**

Specifies the size (height) of characters in labels to appear on subsequent plots.

## **DESCRIPTION**

The labels are the text which appear below the bottom horizontal frame line and outside of the vertical frame lines. They typically define the variables/axes which are being plotted. The label sizes are specified in vertical DATAPLOT 0 to 100 units. The label sizes hold for all subsequent plots until defaulted (via the ...LABEL SIZE command with no arguments) or until overridden with new label sizes. The analyst can define sizes for all 5 plot labels:

- **1.** 3 below the bottom horizontal frame line;
- **2.** 1 to the left of the left vertical frame line;
- **3.** 1 to the right of the right vertical frame line.

## **SYNTAX**

```
cprefix>LABEL SIZE <size>
```

where cprefix> is one of the following:

X or X1 refers to the first horizontal label;
X2 refers to the second horizontal label;
X3 refers to the third horizontal label;
Y1 refers to the left vertical label;
Y2 refers to the right vertical label;
Y refers to the left and right vertical labels;

no prefix refers to all 5 axis labels;

and <size> is a decimal number or parameter in the range 0 to 100 that specifies the desired character size (height).

The most common form (by far) for this command is the last one (with no prefix) which defines the size uniformly for all 5 labels.

#### **EXAMPLES**

Y1LABEL SIZE 3 X1LABEL SIZE 5 LABEL SIZE 2

## NOTE

A ...LABEL SIZE command with no arguments reverts the size to default. Thus X1LABEL SIZE with no arguments reverts the first horizontal axis label to default. A ...LABEL SIZE command with no prefix refers to all 5 labels. Thus LABEL SIZE 2 assigns the size 2 to all 5 labels. LABEL SIZE with no prefix and no arguments reverts all 5 labels to default.

#### **DEFAULT**

All label sizes are 2.0.

## **SYNONYMS**

None

#### **RELATED COMMANDS**

PLOT = Generates a data or function plot.

LABEL = Specifies the labels for the plot axes.

LABEL AUTOMATIC = Sets automatically generated labels.

LABEL CASE = Sets the case (upper/lower) for labels.

LABEL COLOR = Sets the color for plot labels.

LABEL DISPLACEMENT = Sets the distance from the frame to the labels.

LABEL FONT = Sets the plot label fonts.

LABEL THICKNESS = Sets the line thickness for plot labels.

TITLE SIZE = Sets the size for the plot title.

LEGEND SIZE = Sets the size for plot legends.

TIC SIZE = Sets the size of plot tics.

TIC LABEL SIZE = Sets the size for plot tic labels.

... LABEL SIZE Plot Control Commands

CHARACTER SIZES

Sets the sizes for plot characters.

## **APPLICATIONS**

Multi-plotting, Presentation Graphics

# IMPLEMENTATION DATE

Pre-1987

#### **PROGRAM**

LET LEAD = DATA ...

164 426 59 98 312 263 607 497 213 54 160 262 547 325 419 94 70

LET POT = DATA ...

106 175 61 79 94 121 424 328 107 218 140 179 246 231 245 339 99

TITLE DEMONSTRATE LABEL SIZE

TITLE SIZE 5

X1LABEL LEAD

Y1LABEL POTASSIUM

XLABEL SIZE 4.0

YLABEL SIZE 1.0

CHARACTER CIRCLE

**CHARACTER SIZE 1.5** 

LINE BLANK ALL

PLOT POT VS LEAD

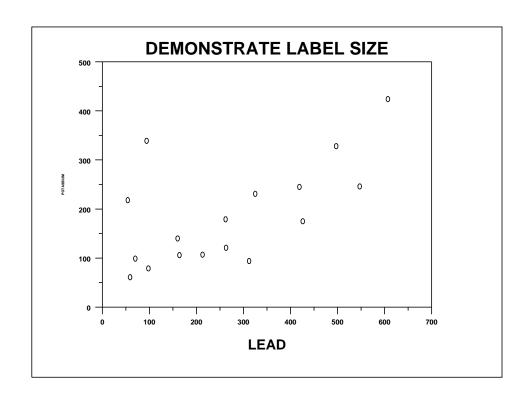